## *3. Sustractores: Conversión de sumadores en sustractores.*

La resta entre dos números no es mas que una suma con alguno de los operandos negativo. Veamos cómo se obtiene un número negativo en binario.

## 3.1. Números con signo

Un número binario con signo queda determinado por su magnitud y signo. Este último es el bit más a la izquierda en un número binario y si su valor es 0 indica que el número es positivo y 1 que es negativo.

Existen tres formatos binarios para representar números enteros con signo:

• Signo-magnitud:

Unicamante hay que añadir el bit de signo a la magnitud binaria deseada y asignar al bit de signo un 1 o un 0 si queremos que sea negativo o positivo respectivamente.

$$
+5 = 0101
$$
  $-5 = 1101$ 

• Complemento a 1:

En este formato, lo números positivos se expresan igual que en el formato signomagnitud. Sin embargo, los negativos se obtienen realizando el complemento a uno del número positivo (incluido el signo).

$$
+3 = 0011 \qquad -3 = 1100
$$

El número positivo equivalente a un número negativo se obtiene realizando el complemento a 1 del número negativo.

• Complemento a 2:

En este formato, lo números positivos se expresan igual que en el formato signomagnitud. Sin embargo, los negativos se obtienen realizando el complemento a dos del número positivo (incluido el signo). El complemento a dos se obtiene realizando el complemento a 1 y sumando uno a dicho número complementado a 1.

$$
+5 = 0101 \qquad -5 = (-5)_{c1} + 1 = 1011
$$

El número positivo equivalente a un número negativo se obtiene realizando el complemento a 2 del número negativo.

En la [Tabla 26](#page-1-0) se muestran tres operaciones utilizando las tres representaciones. Se observa que el resultado de algunas operaciones es incorrecto, es decir, no todas las represetnaciones son adecuadas para relizar operaciones matemáticas.

|       | $(+5)$ + $(+2)$ = $(+7)$                                                                                                    | $(-5)+(+2) = (-3)$                                                                                                    | $(-5) + (-2) = (-7)$                                                                                                    |
|-------|----------------------------------------------------------------------------------------------------|----------------------------------------------------------------------------------------------------|----------------------------------------------------------------------------------------------------|
| $M-S$ | $\theta$<br>$\overline{0}$<br>1<br>$\mathbf{1}$<br>$\boldsymbol{0}$<br>$\overline{0}$<br>$\overline{1}$<br>$\overline{0}$<br>$\overline{0}$<br>$\overline{1}$<br>1<br>$\mathbf{1}$                   | $\mathbf{1}$<br>$\overline{0}$<br>$\mathbf{1}$<br>$\mathbf{1}$<br>$\underbrace{0 \quad 1 \quad 0}_{\text{ERROR}}$<br>$\boldsymbol{0}$<br>$\mathbf{1}$<br>$\mathbf{1}$<br>$\mathbf{1}$<br>$\mathbf{1}$                                                                                            | $\overline{0}$<br>1<br>$\mathbf{1}$<br>$\mathbf{1}$<br>$0\quad1$<br>1<br>$\boldsymbol{0}$<br>ERROR<br>$1 \times 1$ 1                                                                                                    |
| C1    | $\theta$<br>$\theta$<br>$\mathbf{1}$<br>1<br>$\boldsymbol{0}$<br>$\boldsymbol{0}$<br>$\mathbf{1}$<br>$\boldsymbol{0}$<br>$\mathbf{1}$<br>$\boldsymbol{0}$<br>$\mathbf{1}$<br>$\mathbf{1}$            | $\mathbf{1}$<br>$\boldsymbol{0}$<br>$\mathbf{1}$<br>$\mathbf{1}$<br>$\overline{0}$<br>$\boldsymbol{0}$<br>$\mathbf{1}$<br>$\boldsymbol{0}$<br>$\boldsymbol{0}$<br>$\overline{1}$<br>$\mathbf{1}$<br>$\boldsymbol{0}$<br>$\boldsymbol{0}$<br>$-3$<br>$0 \quad 0 \quad 1$<br>$\mathbf{1}$          | $\boldsymbol{0}$<br>$\overline{0}$<br>$\mathbf{1}$<br>$\mathbf{1}$<br>$\mathbf{1}$<br>$\boldsymbol{0}$<br>$\mathbf{1}$<br>$\mathbf{1}$<br>$\mathbf{1}$<br>$\mathbf{1}$<br>Ω<br>$\overline{0}$<br>$\overline{0}$<br>$\boldsymbol{0}$<br>$\mathbf{1}$<br>$\mathbf{1}$<br>$\boldsymbol{0}$<br>$\boldsymbol{0}$<br>$0\square$<br>0 <sub>1</sub><br>$\mathbf{1}$ |
| C2    | $\overline{0}$<br>$\mathbf{0}$<br>$\mathbf{1}$<br>$\mathbf{1}$<br>$\overline{0}$<br>$\boldsymbol{0}$<br>$\mathbf{1}$<br>$\theta$<br>$\mathbf{1}$<br>$\boldsymbol{0}$<br>$\mathbf{1}$<br>$\mathbf{1}$ | $\mathbf{1}$<br>$\boldsymbol{0}$<br>$\mathbf{1}$<br>$\mathbf{1}$<br>$\mathbf{1}$<br>$\boldsymbol{0}$<br>$\mathbf{1}$<br>$\boldsymbol{0}$<br>$\boldsymbol{0}$<br>$\mathbf{1}$<br>$\boldsymbol{0}$<br>$\mathbf{1}$<br>$\mathbf{1}$<br>$-3$<br>$\boldsymbol{0}$<br>0 <sub>1</sub><br>$\overline{1}$ | $\mathbf{1}$<br>$\mathbf{1}$<br>$\mathbf{1}$<br>$\overline{0}$<br>$\mathbf{1}$<br>$\mathbf{1}$<br>$\mathbf{1}$<br>$\mathbf{1}$<br>$\mathbf{1}$<br>$\overline{0}$<br>$1\quad1$<br>$\boldsymbol{0}$<br>$\boldsymbol{0}$<br>$-7$<br>0 <sub>1</sub><br>$\boldsymbol{0}$<br>$\mathbf{1}$                                                                         |

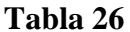

<span id="page-1-0"></span>A la hora de trabajar con números con signo es muy importante definir el registro con el que se va a trabajar, es decir, el número de bits y por lo tanto los números que se pueden representar con ese número de bits. Si se realizan operaciones con un registro de n bits, tras una operación, los bits que superen esta cifra deberán ser ignorados (overflow o desbordamiento). Por ello, es importante tener presente en todo momento, a partir de un determinado registro, los números que pueden representarse. Esta información se obitene a partir de la siguietne expresión:

Números que pueden representarse con *n* bits [-2<sup>n-1</sup>, 2<sup>n-1</sup>-1]

Veamos un ejemplo. Supongamos que se debe realizar la siguiente operación utilizando la representación en C2.  $(-7)+(2) = (-9)$ 

Con un registro de 4 bits serí suficiente para representar los operandos (-7 y -2) con signo. Sin embargo, al realizar la operación obtenemos el siguiente resultado:

$$
\begin{array}{c c c c c c c c} & 1 & 0 & 0 & 1 \\ & & 1 & 1 & 0 \\ \hline & & 1 & 1 & 0 \\ \hline & & 1 & 1 & 0 \\ \hline \end{array}
$$

Al ser el registro es de 4 bits, en el resultado también debemos examinar 4 bits. El resultado nos indica que es un número positivo, lo cual es erroneo. Esto es consecuencia del Overflow, ya que, el resultado al ser 9, no está dentro del margen  $-2^{n-1}y 2^{n-1}-1$ . Este es un hecho muy importante a la hora de diseñar sistemas que operen con números con signo.